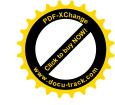

1

## a FOSSG-tool for administrations and GISprofessionals

SIG

### R.Schoenbuchner, José Canalejo (CSGIS) and Karl Tiller

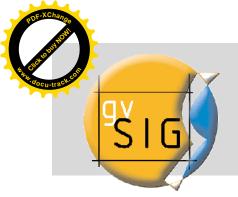

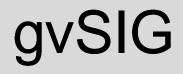

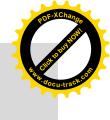

#### Motivation for the presentation

- Information about gvSIG as a FOSSGIS-tool
- gvSIG basic (history, environment, installation)
- Presentation of new functionality from the software and the current state of development (2.0 refactoring)
- Extensions for specified purposes /special needs (raster, sextante, networking)
- Important links and URLs regarding the project

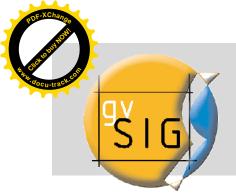

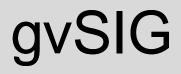

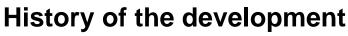

- Office of transport and Infrastructure of the Government of Valencia migrated to Linux
- Evaluation of existing FOSSGIS-solutions
- Decision to develop a new GIS-program under GNU/GPL-licenz
- First version: October 2004
- gvSIG is under further development (Government of Valencia, Universities, spanisch IT-Campanies user community) 700
- 4th international gvSIG user conference 2008: ~ 800 visitors und
- sponsors

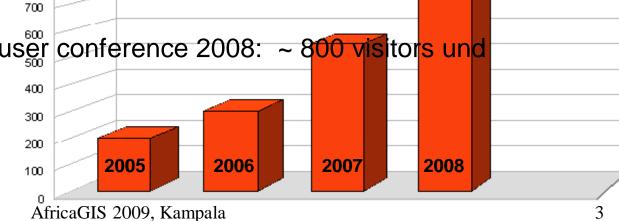

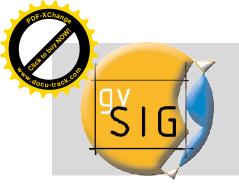

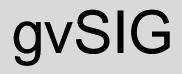

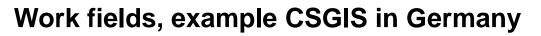

- Strengthening of the German gvSIG user and development community
- Organization of German user meeting
- Internationalization of the program (e.g. documentation in German language, like the manual (> 400 pages), tutorials, reports, etc.)
- Translation of the software user interface (version 1.1.2 and 1.9)
- Project coordination (port between german customers and programmers in spain)
- Website: http://www.csgis.de

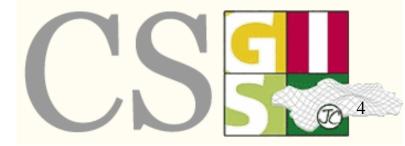

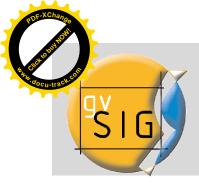

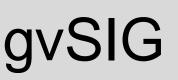

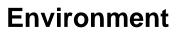

- environment: Java
- support inspire- und OGC-standards
- free software (GNU/GPL)
- scalable und flexible
- user-friendly
- international: languages: spanish, valencian, english, baske, galician, french, italien, portugis, german, tschek, rumanian, polnish, chinese, turkish, greek, swahili, russian

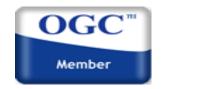

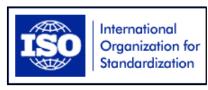

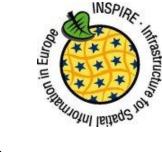

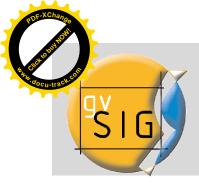

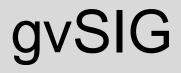

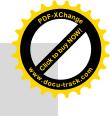

#### Installation

Independent : Windows, Linux und Mac

- unlimited installation possible: 0 €
- simple to install needs JRE (Java Runtime Environment) and JAI (Java Advanced Imaging)
- stable Version 1.1 with Update 1.1.2
- gvSIG 1.9 Actual: RC2 (build1250)
- gvSIG 2.0 beta Release (under development)

```
EASY TO INSTALL WITH HELP OF A
WIZZARD
```

AfricaGIS 2009, Kampala

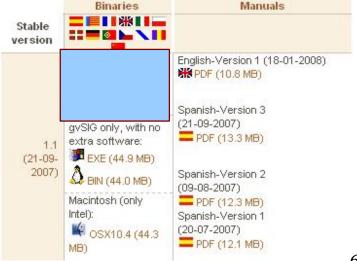

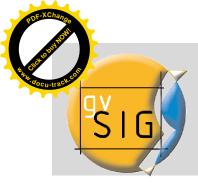

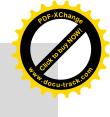

### **Documents types: VIEW – TABLE - MAP**

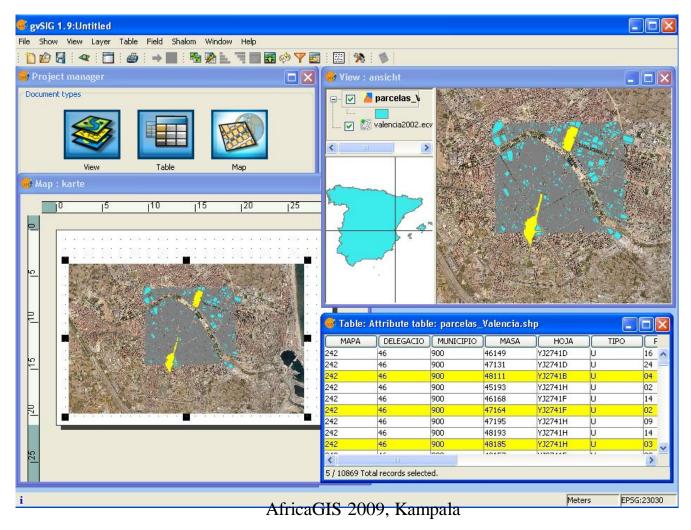

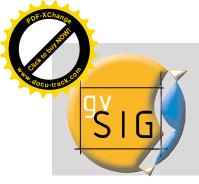

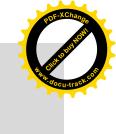

### **Loading Data types**

- RASTER : ECW, ENVI hdr, ERDAS img, (Geo)TIFF, GRASS, ...
- VECTOR & CAD: shapefile, GML, KML, DGN, DXF, DWG
- DATABASES: PostGIS, MySQL, Oracle, ArcSDE
- <u>OGC conform web services:</u>
  - Webmapservice (WMS)
  - Web Feature Service (WFS and WFS-T)
  - Web Catalog Service (WCS)
  - Web Map Context (WMC)
  - Geography Markup Language (GML 1.1.3)
  - Keywhole Markup Language (KML 2.1)
  - Styled Layer Descriptor (SLD)

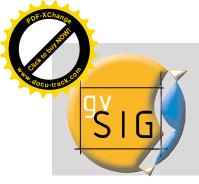

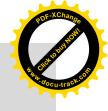

#### Extension: ARC-IMS

#### ArcIMS ImageServer

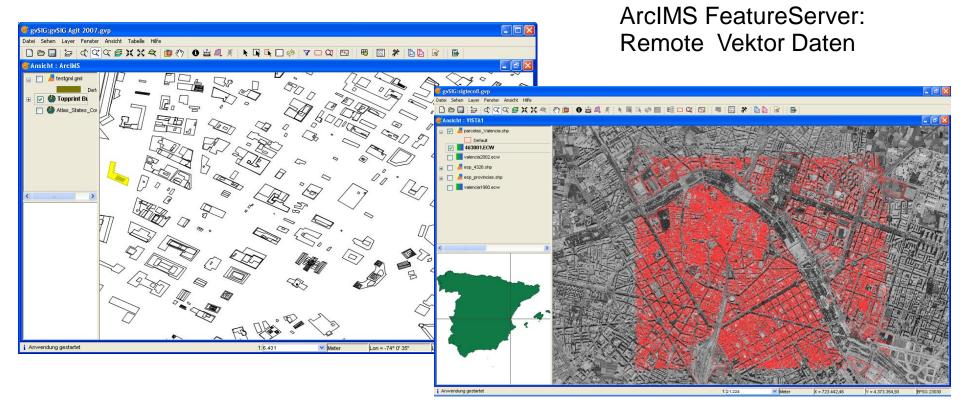

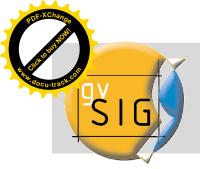

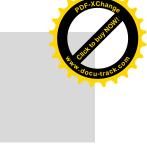

Example: gvSIG as Postgis-Client

- Create a table with a geometric column
- Export a layer into Postgis

 Load a table from Postgis – selection of a geometry column possible

Loading of views (including geospatial functions)

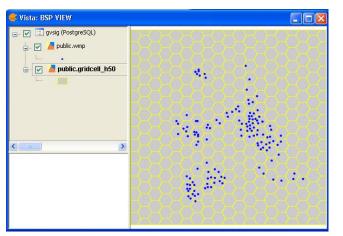

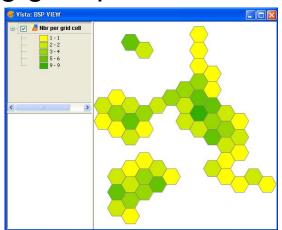

Possible workflow: load KML – transform in another CRS (EPSG:21096) – Export to Postgis AfricaGIS 2009, Kampala

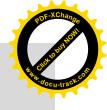

# gvSIG 1.9-new features

User-defined labelling:

- all features

SIG

- classified
- selected fe

Werl

- tool to place labels (by

| s<br>features                                                                                                    | Ville ims-<br>gymn. set Se ver mermermer                            | Maximilianeum    | 150<br>17<br>180                                                                                             | Kiin)                                                                                                    |
|----------------------------------------------------------------------------------------------------|---------------------------------------------------------------------|------------------|----------------------------------------------------------------------------------------------------|----------------------------------------------------------------------------------------------------|
| eatures                                                                                                    | str. 19                                                             | (Bayer, Landtag) |                                                                                                    | No. of the second second secon |
| ce individual<br>attribute)                                                                                                    | Maximiliansbrücke<br>Wassef<br>brücke<br>brücke<br>brücke<br>brücke | Max-Planck.      | Untere reldst<br>9<br>9<br>9<br>9<br>9<br>9<br>9<br>9<br>9<br>9<br>9<br>9<br>9<br>9<br>9<br>9<br>9<br>9<br>9 | rechts<br>d. 1997                                                                                                    |
| zeug Individuelle Beschriftung /                                                                                                    | Ansicht : 🔀                                                         | at Planck-       | Max                                                                                                    | E                                                                                                    |
| Ciel-Beschriftung-Layer         Eigenschaften Beschriftung         Schrifttyp         Schriftdarstellung         Schriftgröße         Schriftfarbe         Schriftfrichtung | insel<br>insel<br>ines Mus.<br>Meiller-<br>weg<br>eto- kap.<br>     | str. Wiener gh   | ener<br>Schilt<br>Schilt<br>St. Johan                                                                        | nnis-<br>15<br>25<br>pl<br>nn<br>15<br>25                                                                                                    |
|                                                                                                    |                                                                     |                  | source: RGU – Stadt M                                                                                        | lünchen                                                                                                    |
| Ausdruck für die Beschriftung eingeb                                                                                                    | AfricaGIS 2009, Kamp                                                | ala              |                                                                                                    | 11                                                                                                    |

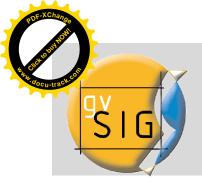

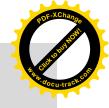

### gvSIG 1.9- Symbols

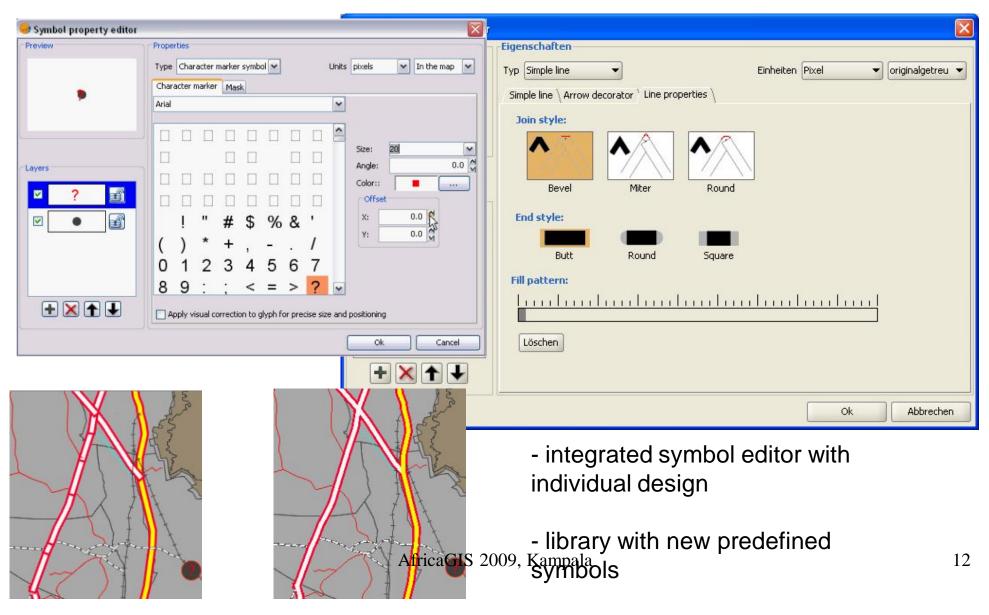

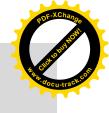

### gvSIG 1.9 Editing

| Archivo Ver Ventana Vista Capa Tabla Ayuda Geometria                                                                                  |                                                                                                    |
|----------------------------------------------------------------------------------------------------|----------------------------------------------------------------------------------------------------|
| ■ ★★★★★ ○♡□○次ンス+ ★ ○◎□○ ▼ □ ◎ □ ▼ □ ◎ □ ● ★ ※ □◎ ● ★ ★ ◎ ● ○ ○ ■ ★ ★ ◎ ● ○ ○ ■ ★ ★ ○◎ ○ ○ ● ◆ ★ ★ ● ○ ○ ○ ○ ○ ○ ○ ○ ○ ○ ○ ○ ○ ○ ○ ○ ○ |                                                                                                    |
|                                                                                                    | 🚳 New layer 🛛 🔀                                                                                                    |
| a 20 Jeronisto<br>L Default                                                                                                    |                                                                                                    |
| - Defait                                                                                                    | Enter layer name                                                                                                    |
|                                                                                                    |                                                                                                    |
|                                                                                                    | layer1                                                                                                    |
|                                                                                                    | Select geometry type                                                                                                    |
|                                                                                                    |                                                                                                    |
|                                                                                                    | Geometry_types                                                                                                    |
|                                                                                                    |                                                                                                    |
|                                                                                                    | O Point type                                                                                                    |
|                                                                                                    |                                                                                                    |
|                                                                                                    | O Multipoint type                                                                                                    |
| WPrecise punto destino > .<br>#Seleccionar handlers > .                                                                               | O Line type                                                                                                    |
| WPrecise punto destino > .<br>WScleccionar handlers > .                                                                               |                                                                                                    |
| WPzecise punto destino > .<br>WSelecciomar handlers > .                                                                               | Olygon type                                                                                                    |
| SELECTIONAR.<br>#Precise punto de selección > .                                                                                       |                                                                                                    |
| #Seleccionar handlers > .                                                                                                    | O Multiple type                                                                                                    |
| 1 StatuBar Aplication_Inicide 11 (74.900 ) [Herros ] (= 755.073,94 ] [H = 4.296.021,75 ] [P562:2030                                   |                                                                                                    |
| eyslogestic Agit 2007.gyp<br>Datei Seine Layer Fenster Ansicht Tabele Hille<br>□ □ □ □ □ □ □ □ □ □ □ □ □ □ □ □ □ □ □                  |                                                                                                    |
| Valencia2022.com                                                                                                    | <u>Rückseite</u> <u>Z</u> unächst > Ende <u>L</u> öschen                                                                                                    |
|                                                                                                    | 🗧 commands stack 📃 🔀                                                                                                    |
|                                                                                                    |                                                                                                    |
|                                                                                                    |                                                                                                    |
|                                                                                                    | Add POLYLINE 17/5/2007 21:34:12                                                                                                    |
|                                                                                                    | Add POLYLINE 17/5/2007 21:38:1                                                                                                    |
|                                                                                                    | Add POLYLINE 17/5/2007 21:38:9                                                                                                    |
|                                                                                                    |                                                                                                    |
|                                                                                                    | and the second second second second second second second second second second second second second second second                                                                                                    |
|                                                                                                    |                                                                                                    |
|                                                                                                    | The second state of the second state of the se |
|                                                                                                    |                                                                                                    |

\*AfricaGIS 2009, Kampala

Y Meter

i Anwendung gestartet

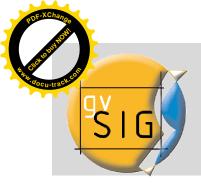

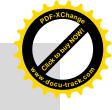

# gvSIG 1.9 Editing

split geometry (polygons + lines)

merge geometries (polygons + lines)

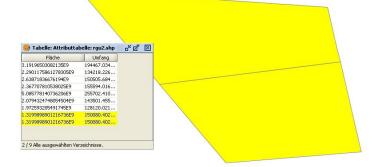

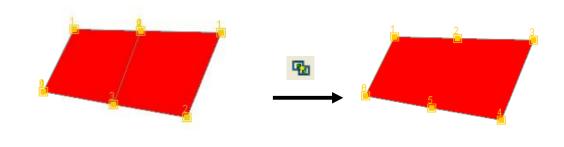

#### autocomplete-Polygon

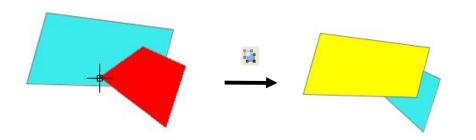

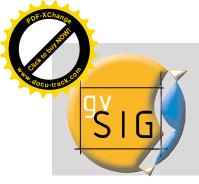

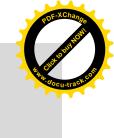

### Extensions: Raster view with Histogram and color

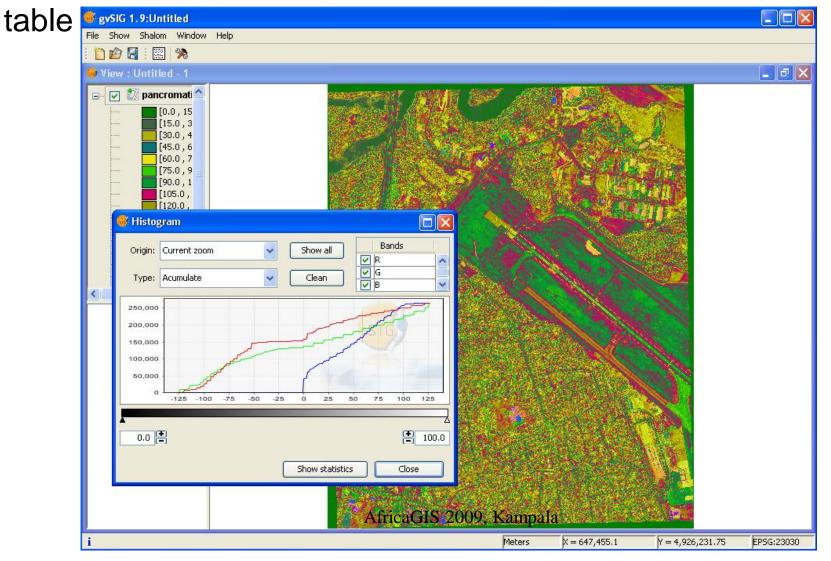

15

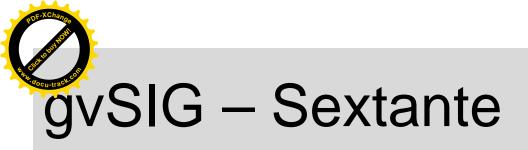

🚭 gvSIG:Untitled

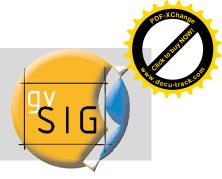

\_ 8 ×

#### **Extension:** Sextante

Over 200 modules (raster, vector) for DTM, Hydrology, Vegetation Indices, Raster Calculator, Geostatistik, Conversion of raster to vector and

vector to raster etc.

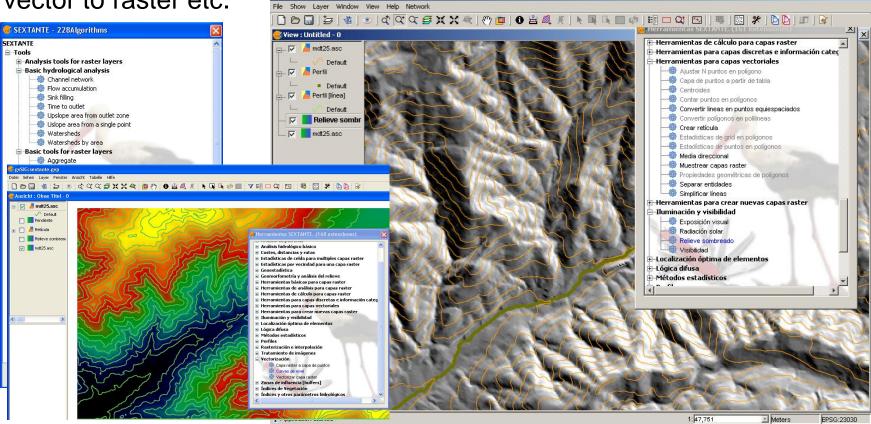

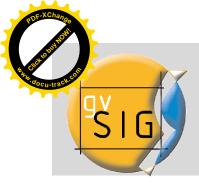

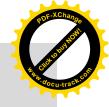

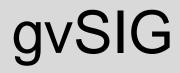

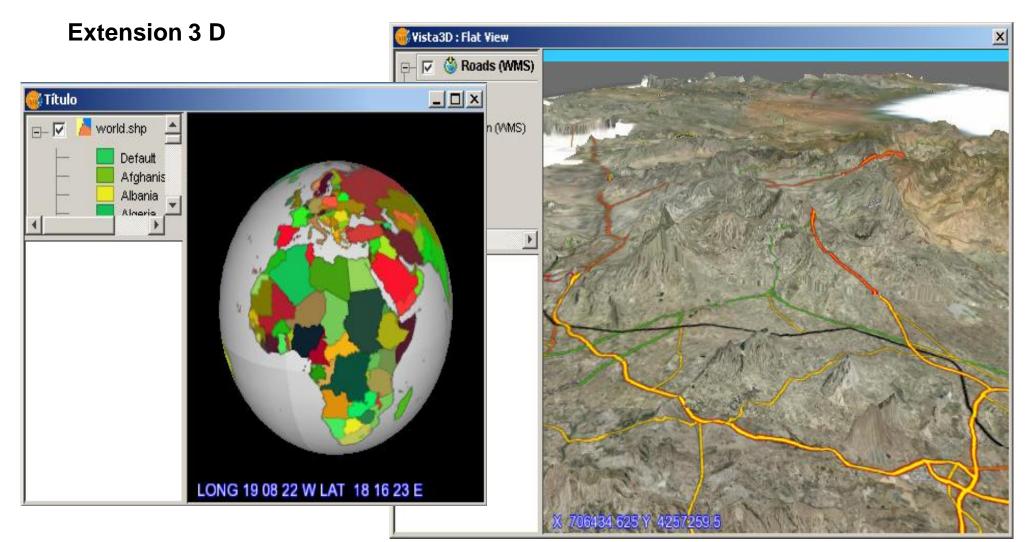

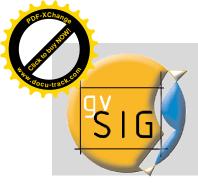

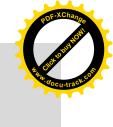

### New or improved extensions

### Network (road, water) Discussion to build interface to Epanet

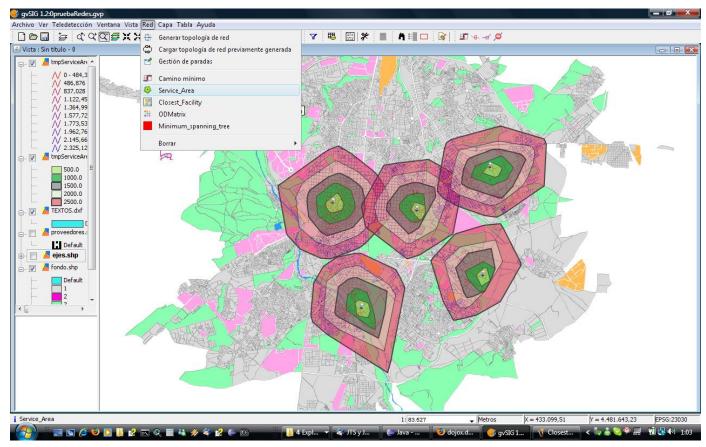

AfricaGIS 2009, Kampala

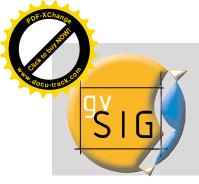

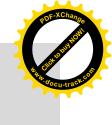

gvSIG

Important links:

•gvSIG homepage: <u>http://www.gvsig.gva.es/</u> (User list, documentation, download, roadmap, gvSIG handbook, tutorial (Update 1.1.2)

•gvSIG download: <a href="http://downloads.gvsig.org/">http://downloads.gvsig.org/</a> (programm, gvSIG, Live- DVD, portable gvSIG USB-Stick, extensions)

•Wiki gvSIG: <u>https://gvsig.org/web/</u> (platform for developments, translation, documentation for developers)

In the near future a gvSIG-user wiki in english will be available

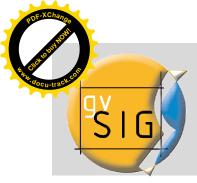

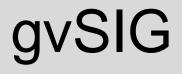

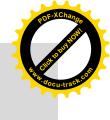

More information or if you are interested to participate in the gvSIG community, please contact

info@karl-tiller.de

Latest news (2009/10/27): gvSIG mobile for Cell phones (java, android)

### Thank you very much for your attention!